# **Application Note AN-1043**

### **Stabilize the Buck Converter with Transconductance Amplifier**

**By Michael (Chongming) Qiao, Parviz Parto and Reza Amirani** 

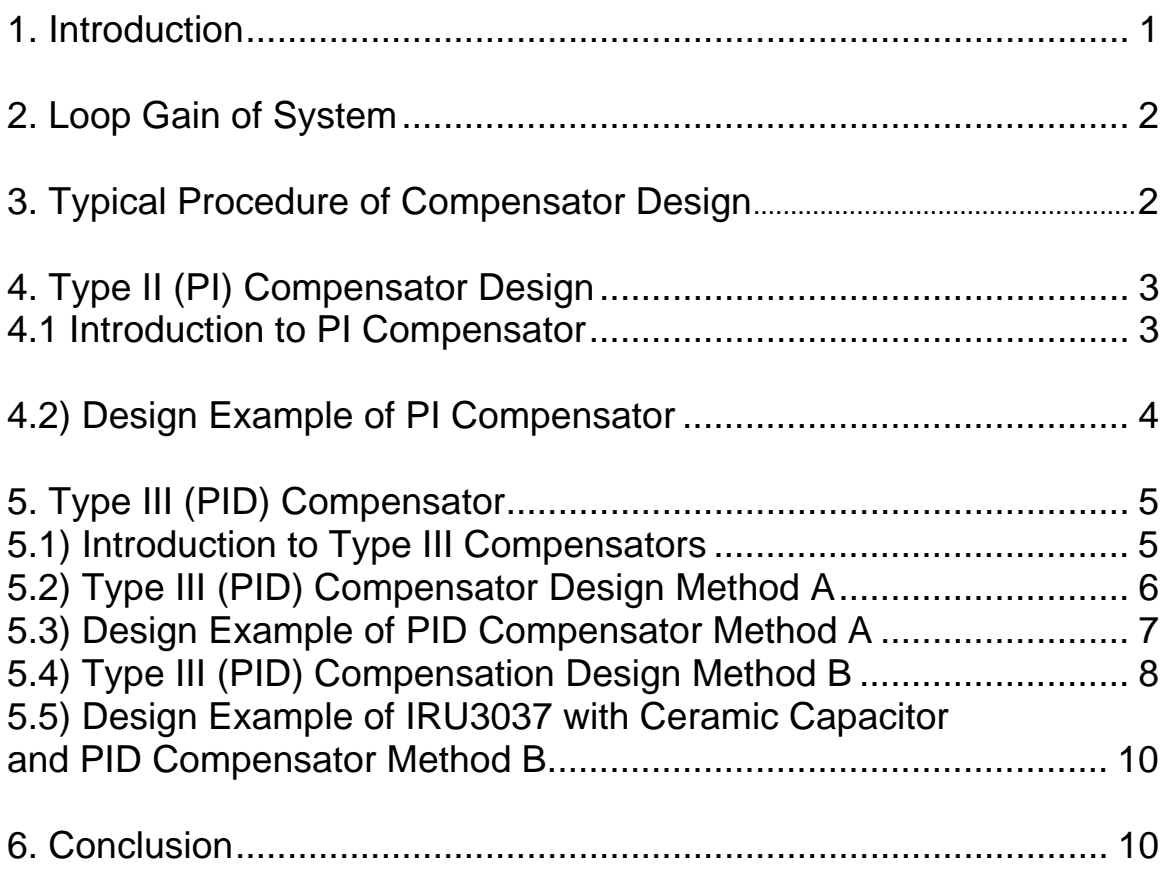

Synchronous DC-DC buck converters have high efficiency, and International Rectifier has developed a series of PWM voltage mode controllers for synch buck converters, including single and multi-phase controllers such as IRU3037, IRU3038, IRU3046 and IRU3055. One feature of these controllers is that transconductance amplifiers are employed as voltage feedback error amplifiers.

### **Stabilize the Buck Converter with Transconductance Amplifier**

Michael (Chongming) Qiao, Parviz Parto and Reza Amirani, International Rectifier

Synchronous buck converters have received great attention in low power, low voltage DC-DC converter applications in recent years due to their high efficiency. International Rectifier Inc. has developed a series of PWM voltage mode controllers for synchronous buck converters, including single phase and multi-phase controllers such as IRU3037, IRU3038, IRU3046, IRU3055, etc. One feature of these controllers is that transconductance amplifiers are employed as voltage feedback Error Amplifiers. Theoretically, a transconductance amplifier is an equivalent voltage controlled current source. It multiplies the difference of input voltage with a certain gain and generates a current into the output node. It features high output impedance and it is stable by most of the output compensation components. The output short circuit protection and internal compensation is not required. This results in a smaller die size and simple design. In this application note, how to stabilize the buck converter with transconductance Error amplifier is discussed. The goal of the design is to provide a loop gain function with a high bandwidth (high zero-crossover frequency) and adequate phase margin. As a result, fast load response and good steady state output can be achieved.

<span id="page-1-0"></span>International

**IGR** Rectifier

#### **1. Introduction to Synchronous Buck Converter with Transconductance Amplifier**

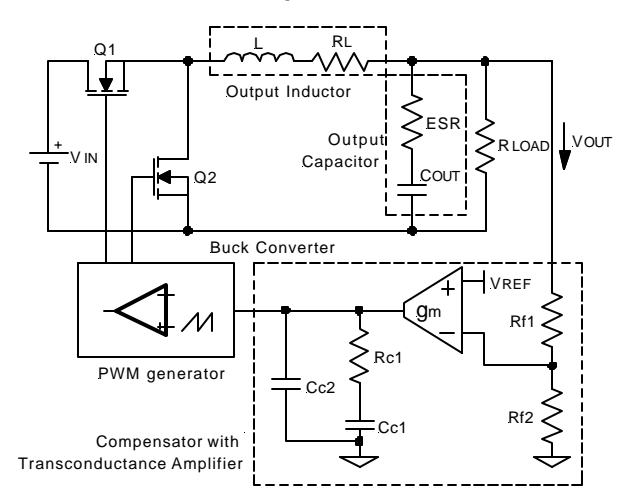

Figure 1 - Simplified diagram for synchronous buck converter with transconductance amplifier.

The simplified diagram for synchronous buck converter with transconductance amplifier is shown in Figure 1, where R<sub>L</sub> is the inherent resistance of output inductor and ESR is the Equivalent Series Resistance of output capacitor. There are three sections. One is synchronous buck converter including output inductor and capacitor. The controller such as IRU3037 provides the basic function block such as PWM generator and transconductance amplifier. The resistor and capacitor with the transconductance amplifier, function as a compensator to stabilize the system. From control system point of view, the three blocks are shown in Figure 2.

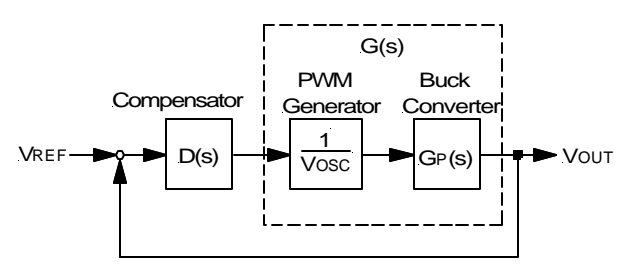

Figure 2 - The control diagram for the synchronous buck converter with transconductance amplifier.

The transfer function of the PWM generator is basically 1/Vosc, where Vosc is the peak to peak voltage of oscillator listed in the datasheet. The transfer function of the buck converter can be simplified as follows:

$$
G_{P}(s) = \frac{1 + ESR \times C_{OUT} \times s}{1 + s \times \left(\frac{L}{R_{LOAD}} + ESR \times C_{OUT}\right) + s^{2} \times L \times C_{OUT}} \times V_{IN}
$$
---(1)

The (s) indicates that the transfer function varies as a function of frequency.

For simplification, we can combine the transfer function of PWM generator and buck converter. This results in power stage of buck converter and is expressed as:

$$
G(s) = G_P(s) \times \frac{1}{V \text{osc}} \qquad ---(2)
$$

Basically, the transfer function of the power stage is a second order system and the Bode plot is shown in Figure 3. The resonance of the output LC filter introduces a double pole and -40dB Gain Slope (see Figure 3). The resonance frequency of the LC filter is expressed as follows:

$$
F_{PO} = \frac{1}{2 \times \pi \times \sqrt{L \times CovT}} \qquad ---(3)
$$

## International **IGR** Rectifier

<span id="page-2-0"></span>The ESR of the output capacitor and capacitance introduces one zero for the system. The zero is given as:

$$
F_{ZO} = \frac{1}{2 \times \pi \times ESR \times C_{OUT}} \qquad \qquad \text{---(4)}
$$

Where Fzo is a character parameter and dependent on the characteristic of what capacitor is chosen. Typically, for an electrolytic capacitor, the  $F_{\infty}$  is in a few KHz range.

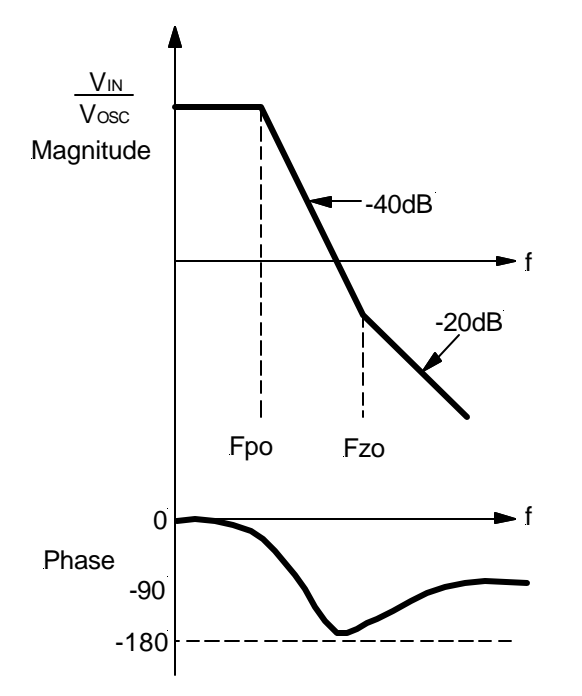

Figure 3 - The Bode plot of buck converter power stage.

#### **2. Loop Gain of System**

The loop gain of system is defined as the product of transfer function along the closed control loop. From Figure 2, the loop gain is defined as:

$$
H(s) = D(s) \times \frac{1}{V_{\text{OSC}}} \times G_{P}(s) = D(s) \times G(s) \quad ---(5)
$$

The Bode plots of desired loop gain and power stage is shown in Figure 4, where  $F<sub>o</sub>$  is the zero crossover frequency defined as the frequency when loop gain equals unity. Typically, Fo can be chosen to be  $1/10-1/5$  of the switching frequency. Fo determines how fast the dynamic load response is. The higher Fo is, the faster dynamic response will be. The slope rate of loop gain around Fo should be –20dB in order to get a stable system. The phase margin is shown in Figure 4. Typically, 45° or more phase margin is desired for a stable system.

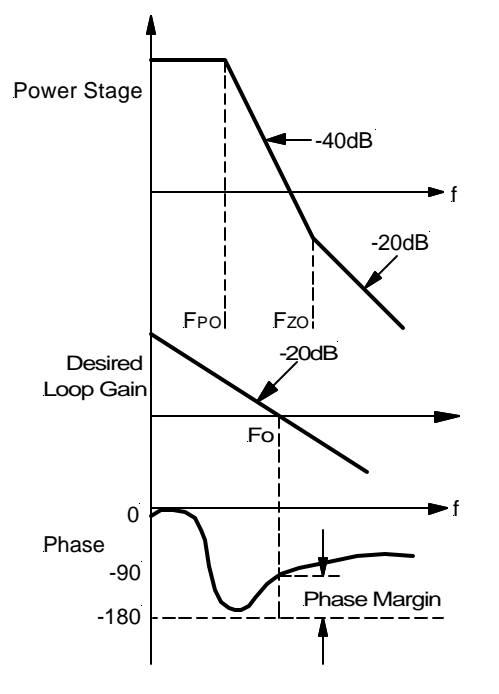

Figure 4 - Bode plot of desired loop gain function.

#### **3. Typical Procedure of Compensator Design**

In order to realize the desired loop gain with high enough zero-cross over frequency and proper phase margin, a compensator has to be designed. A typical procedure is as follows:

Step 1 - Collect system parameters such as input voltage, output voltage, etc. and determine switching frequency.

Step 2 - Determine the power stage poles and zeros. Step 3 - Determine the zero crossover frequency and compensation type. The compensation type is determined by the location of zero crossover frequency and characteristics of output capacitor as shown in Table 1.

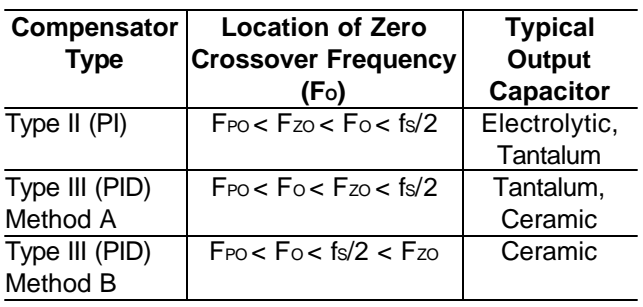

Table 1 - The compensation type and location of zero crossover frequency.

<span id="page-3-0"></span>Step 4 - Determine the desired location of zeros and poles for the selected compensator.

Step 5 - Calculate the real parameters-resistor and capacitors for the selected compensator. Choose the resistors and capacitors from standard catalog such that they are as close to the calculated value as possible.

#### **4. Type II (PI) Compensator Design**

#### **4.1) Introduction to PI Compensator**

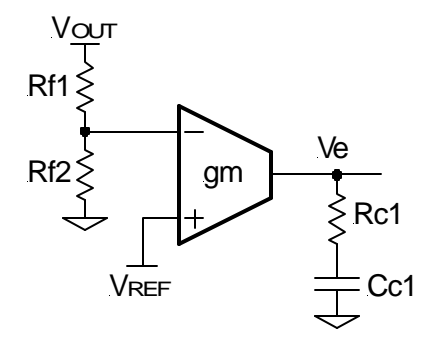

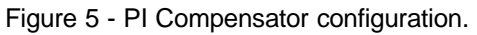

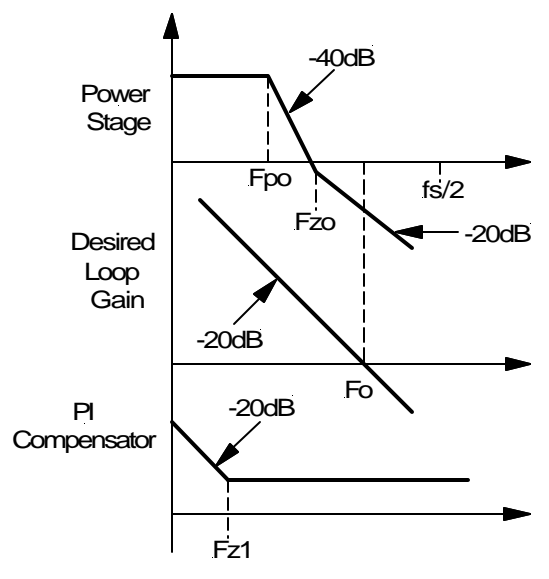

Figure 6 - Bode plot of the buck converter power stage, desired loop gain and PI compensator.

In many applications, an electrolytic capacitor is chosen as the output capacitor due to its low cost. For electrolytic capacitor, the zero caused by ESR ( $F_{ZO}$ ) is a few KHz. If the switching frequency is a few hundred KHz, the zero crossover frequency Fo is chosen to be 1/10 of switching frequency and Fo is located at:

 $F_{PO}$  <  $F_{ZO}$  <  $F_{O}$  <  $f_{S}/2$ 

A PI compensator can be used as shown in Figure 5. Overall, the Bode plots of power stage, desired loop gain and PI compensator are displayed in Figure 6.

A PI compensator has one zero at:

$$
F_{Z1} = \frac{1}{2\pi \times Rc_1 \times Cc_1} \qquad --(6)
$$

Resistors  $R_{11}$  and  $R_{2}$  are used to determine the output voltage. The output voltage is determined as:

$$
\frac{V_{REF}}{V_{OUT}} = \frac{R_{f2}}{R_{f1} + R_{f2}} \qquad ---(7)
$$

The output voltage can be directly connected to the feedback pin of the Error amplifier. This is shown as:

$$
V_{\text{OUT}} = V_{\text{REF}}
$$

The resistor R<sub>C1</sub> determines the zero crossover frequency. It can be calculated as:

$$
R_{C1} = \frac{2\pi \times F_0 \times L \times V_{\text{osc}}}{ESR \times V_{\text{IN}} \times gm} \times \frac{R_{f1} + R_{f2}}{R_{f2}}
$$

When the above equation is combined with equation (7), it results to:

$$
R_{C1} = \frac{2\pi \times F_0 \times L \times V_{\text{osc}}}{ESR \times V_{\text{IN}} \times gm} \times \frac{V_{\text{OUT}}}{V_{\text{REF}}} \qquad \qquad ---(8)
$$

Set the zero of PI compensator to 75% of F<sub>PO</sub>:

$$
F_{Z1} = \frac{1}{2\pi \times R_{C1} \times C_{C1}} = 0.75 \times F_{PO} \qquad ---(9)
$$

The compensator capacitor Cc1 can be calculated as:

$$
C_{C1} = \frac{1}{0.75 \times 2\pi \times F_{PO} \times R_{C1}} = \frac{\sqrt{L \times C_{OUT}}}{0.75 \times R_{C1}} \qquad ---(10)
$$

In practice, one more capacitor is sometimes added in parallel with the RC network as shown in Figure 7.

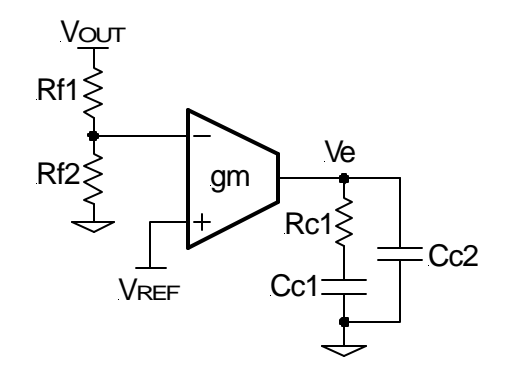

Figure 7 - PI compensator with one additional pole.

<span id="page-4-0"></span>This additional capacitor gives a second pole as:

$$
F_{P2} = \frac{1}{2\pi \times R_{C1} \times \frac{C_{C1} \times C_{C2}}{C_{C1} + C_{C2}}} \qquad ---(11)
$$

Set this pole to one half of switching frequency, which results in the capacitor Cc2.

$$
F_{P2} = \frac{fs}{2}
$$
  
\n
$$
C_{C2} = \frac{1}{\pi \times R_{C1} \times fs - \frac{1}{C_{C1}}} \approx \frac{1}{\pi \times R_{C1} \times fs} \qquad ---(12)
$$

#### **4.2) Design Example of PI Compensator**

Take IRU3037 controlled buck converter as an example. The schematic is shown in Figure 8.

Step 1 - Collect system parameters such as input voltage, output voltage, etc. and determine switching frequency.

| Input Voltage              | 5V                                 |
|----------------------------|------------------------------------|
| Output Voltage             | 3.3V                               |
| <b>Output Current</b>      | 10A                                |
| <b>Switching Frequency</b> | 200KHz                             |
| Output Inductor            | 3.3 <sub>µ</sub> H                 |
| <b>Output Capacitor</b>    | 2200µF with 18m $\Omega$ ESR       |
| Peak to Peak Oscillator    | $V$ osc = 1.25 $V$                 |
| Ramp Voltage               |                                    |
| Reference Voltage          | $V_{REF} = 1.25V$                  |
| Transconductance Gain      | g <sub>m</sub> =0.6mA/V or 600µmho |

Table 2 - The parameters of IRU3037 controlled buck converter in Figure 8.

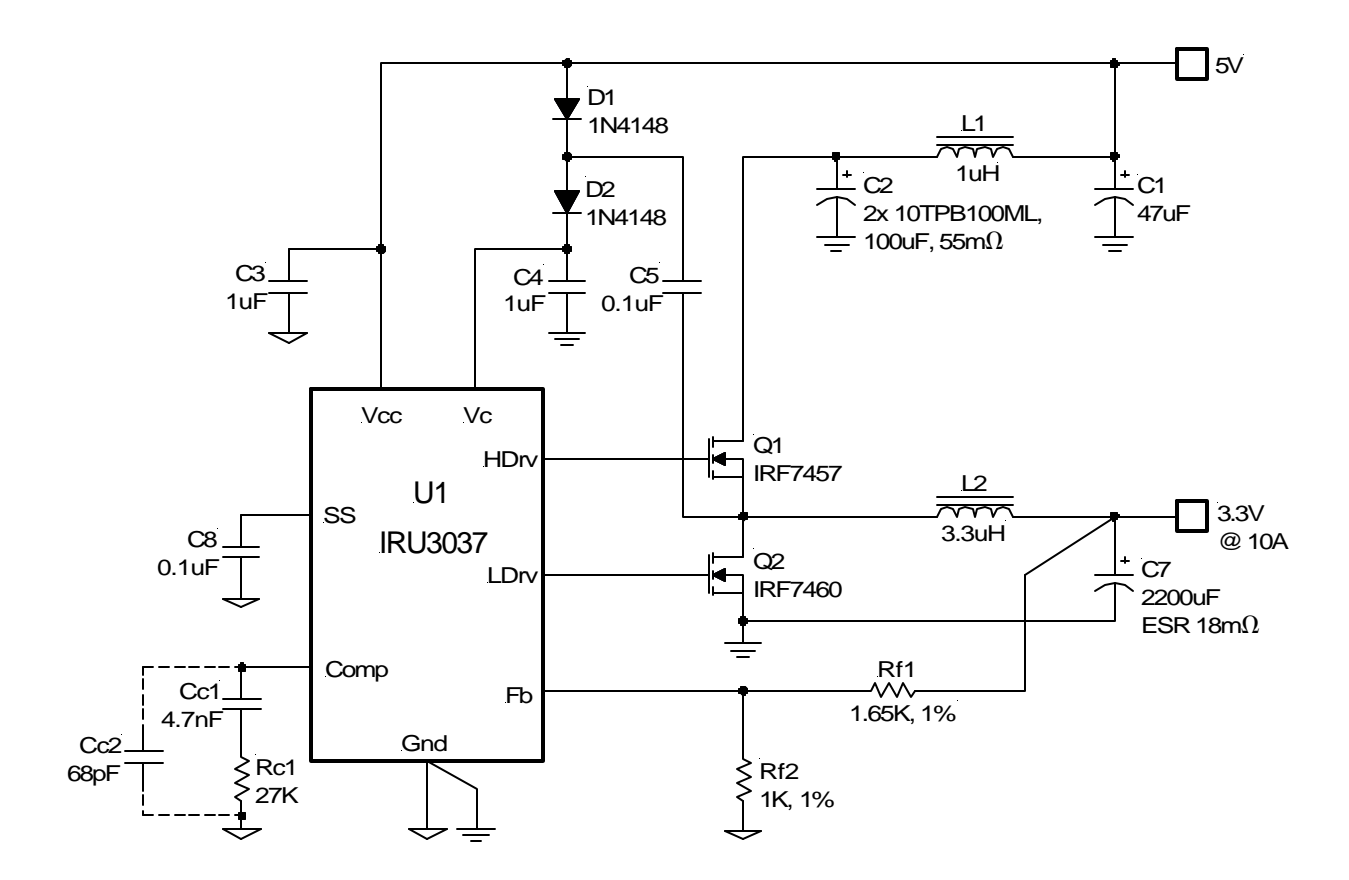

Figure 8 - Application of IRU3037 with PI compensator.

<span id="page-5-0"></span>Step 2 - Determine the power stage poles and zeros. The pole caused by the output inductor and output capacitor is calculated as:

$$
F_{PO} = \frac{1}{2\pi \times \sqrt{L \times CovT}}
$$

$$
F_{PO} = \frac{1}{2\pi \times \sqrt{3.3\mu H \times 2200\mu F}} \approx 1.87KHz
$$

The zero caused by ESR of the output capacitor is calculated as:

$$
F_{ZO} = \frac{1}{2\pi \times ESR \times CovT}
$$

$$
F_{ZO} = \frac{1}{2\pi \times 18m\Omega \times 2200\mu F} \approx 4KHz
$$

Step 3 - Determine the zero crossover frequency and compensation type. Select desired zero-crossover frequency:

$$
F_0 \le \frac{fs}{5} \sim \frac{fs}{10}
$$
  
Select F<sub>o</sub>=20KHz

Because we have Fro<Fzo<Fo<  $\frac{fs}{6}$ , a PI Compensator is chosen. 2

Step 4 - Determine the desired location of zeros and poles for the selected compensator. Select:

$$
F_{Z1}=0.75\times F_{PO}=0.75\times 1.87KHz\cong 1.4KHz
$$

If additional capacitor is chosen:

$$
F_{P2}=\frac{fs}{2}=100KHz
$$

Step 5 - Calculate the real parameters-resistor and capacitors for the selected compensator. Calculate  $Rc_1$  from equation (8):

$$
R_{C1} = \frac{2\pi \times F_0 \times L \times V_{OSC}}{ESR \times V_{IN} \times g_m} \times \frac{V_0}{V_{REF}}
$$
  
\n
$$
R_{C1} = \frac{2\pi \times 20KHz \times 3.3\mu H \times 1.25}{18m\Omega \times 5V \times 0.6 \times 10^{-3}} \times \frac{3.3}{1.25}
$$
  
\n
$$
R_{C1} \approx 25.3K
$$
  
\nSelect  $R_{C1} = 27K$ 

Calculate CC1 By:

$$
C_{C1} = \frac{1}{0.75 \times 2\pi \times F_{PO} \times R_{C1}} = \frac{\sqrt{L \times Cov_{T}}}{0.75 \times R_{C1}}
$$

$$
C_{C1} = \frac{\sqrt{3.3\mu H \times 2200\mu F}}{0.75 \times 27K} \approx 4.2nF
$$

Select  $Cc_1 = 4.7nF$ 

(Optional) Second capacitor Cc<sub>2</sub> can be calculated using equation (12):

$$
C_{C2} = \frac{1}{\pi \times R_{C1} \times f_S} = \frac{1}{\pi \times 27K \times 200K} \approx 59pF
$$

Select  $Ccz = 68pF$ 

Calculate resistors  $R_{11}$  and  $R_{12}$ . Select resistor  $R_{12}$  to be a reasonable value. For example, from low noise point of view, select R<sub>f2</sub>=1K, 1%.

$$
R_{f1} = \frac{V_0 - V_{REF}}{V_{REF}} \times R_{f2} = \frac{3.3 - 1.25}{1.25} \times 1K = 1.64K
$$

Select  $R_{f1} = 1.64K$ , 1%

#### **5. Type III (PID) Compensator**

#### **5.1) Introduction**

The PI compensation is based on the output capacitor having enough ESR to ensure stability. If the output capacitor is a ceramic capacitor, the zero caused by ESR will be much larger than the desired zero cross over frequency, the type III (PID) compensation is considered as shown in Figure 9. The Bode plot of the PID compensation network is shown in Figure 10.

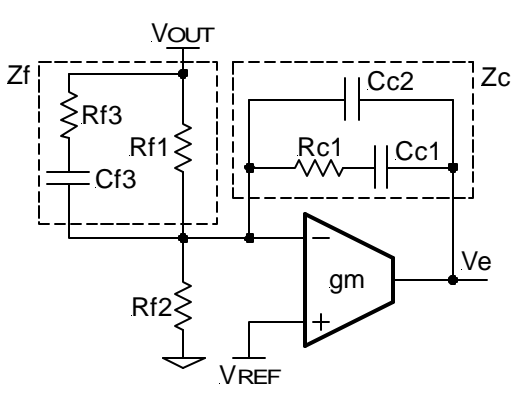

Figure 9 - PID compensation network.

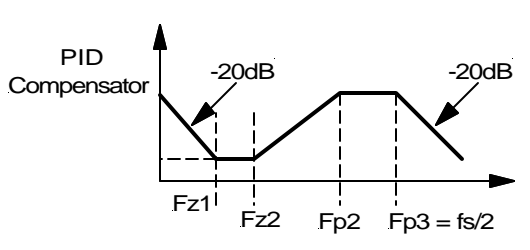

Figure 10 - Bode plot of PID compensator.

<span id="page-6-0"></span>The transfer function of the PID compensator is given as:

$$
\frac{V_e}{V_{\text{OUT}}} = \frac{1 - g_m \times Z_c}{1 + g_m \times Z + Z / R_{12}} \qquad \qquad ---(13)
$$

The error amplifier gain is independent of the transconductance under the following condition:

$$
g_m \times Z_i \gg 1 + \frac{Z_i}{R_{22}}
$$
 and  $g_m \times Z_c \gg 1$ 

So we have:

$$
\frac{V_e}{V_{OUT}}\cong -\frac{Z_C}{Z_f}
$$

By replacing the  $Zc$  and  $Zf$  according to Figure 9, the transfer function can be expressed as:

$$
D(s) = \frac{1}{s \times R_{f1} \times (C_{C1} + C_{C2})} \times \frac{\left(1 + \frac{s}{2\pi \times F_{21}}\right)\left(1 + \frac{s}{2\pi \times F_{22}}\right)}{\left(1 + \frac{s}{2\pi \times F_{P2}}\right)\left(1 + \frac{s}{2\pi \times F_{P3}}\right)}
$$
---(14)

The compensator has two zeros and three poles.

$$
F_{Z1} = \frac{1}{2\pi \times R_{C1} \times C_{C1}} \qquad ---(15)
$$
  
\n
$$
F_{Z2} = \frac{1}{2\pi \times C_{13} \times (R_{11} + R_{13})} \qquad ---(16)
$$
  
\n
$$
F_{P1} = 0
$$
  
\n
$$
F_{P2} = \frac{1}{2\pi \times R_{13} \times C_{13}} \qquad ---(17)
$$
  
\n
$$
F_{P3} = \frac{1}{2\pi \times R_{C1} \times \frac{C_{C1} \times C_{C2}}{C_{C1} + C_{C2}}} \qquad ---(18)
$$

The type III compensator is usually designed by selection of location of  $F_{Z1}$ ,  $F_{Z2}$ ,  $F_{P2}$  and  $F_{P3}$  in order to get the desired zero crossover frequency and enough phase margin. If  $g_m \times Z_c$  1, equation (13) will change its polarity and a 180 degree phase shift will be introduced. The system will become unstable. Therefore, a careful selection of Zc has to be made. It is verified that the following restriction has to be followed:

$$
R_{C1} \gg \frac{2}{g_m} \text{ (mandatory)};
$$
  

$$
R_H || R_{I2} || R_{I3} > \frac{1}{g_m} \text{ (desirable)} \qquad ---(19)
$$

Where  $R_{f1}$ |  $R_{f2}$ |  $R_{f3}$  are the parallel resistance of  $R_{f1}$ , R<sub>f2</sub> and R<sub>f3</sub>.

#### **5.2) Type III (PID) Compensator Design Method A**

If the zero caused by ESR is less than half of the switching frequency, that is  $F_{PO} < F_{CO} < f_s/2$ , then the following design method can be used.

Set first zero of PID at 75% of the resonant pole caused by output inductor and capacitor:

$$
F_{Z1} = 75\% \times F_{PO}
$$
 --- (20)

Set second zero of PID at exact resonant pole caused by output inductor and capacitor:

$$
F_{Z2} = F_{PO} \qquad --(21)
$$

Set second pole of PID at the zero caused by output capacitor ESR:

$$
F_{P2} = F_{ZO}
$$
 --- (22)

Set the third pole of PID at one half of switching frequency:

$$
F_{P3} = fs/2 \qquad ---(23)
$$

The Bode plot of power stage and proposed PID compensator is shown in Figure 11.

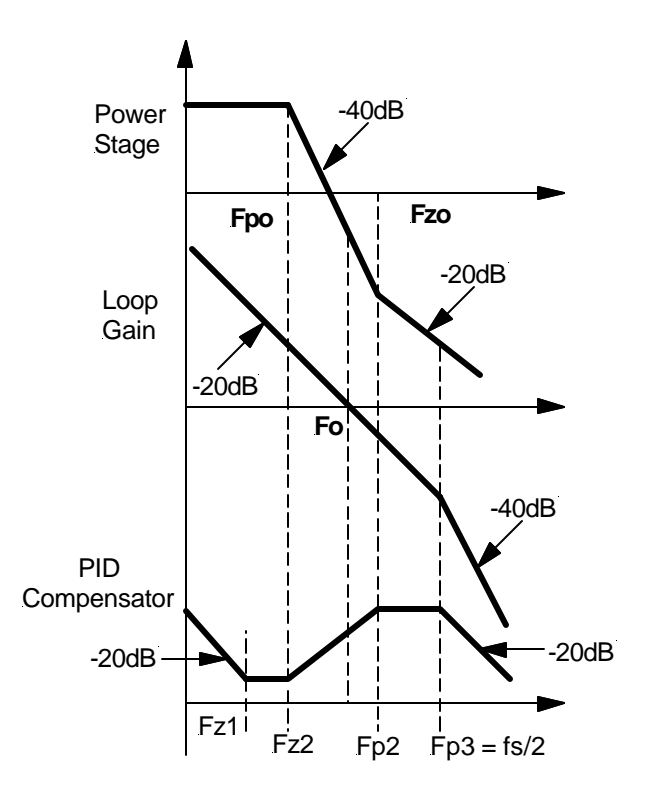

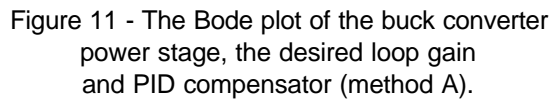

The zero crossover frequency Fo is determined by the following equation:

$$
C_{f3} = \frac{V_{\text{OSC}} \times 2\pi \times F_0 \times L \times C_{\text{OUT}}}{V_{\text{IN}} \times R_{\text{C1}}} \qquad \qquad \text{---}(24)
$$

<span id="page-7-0"></span>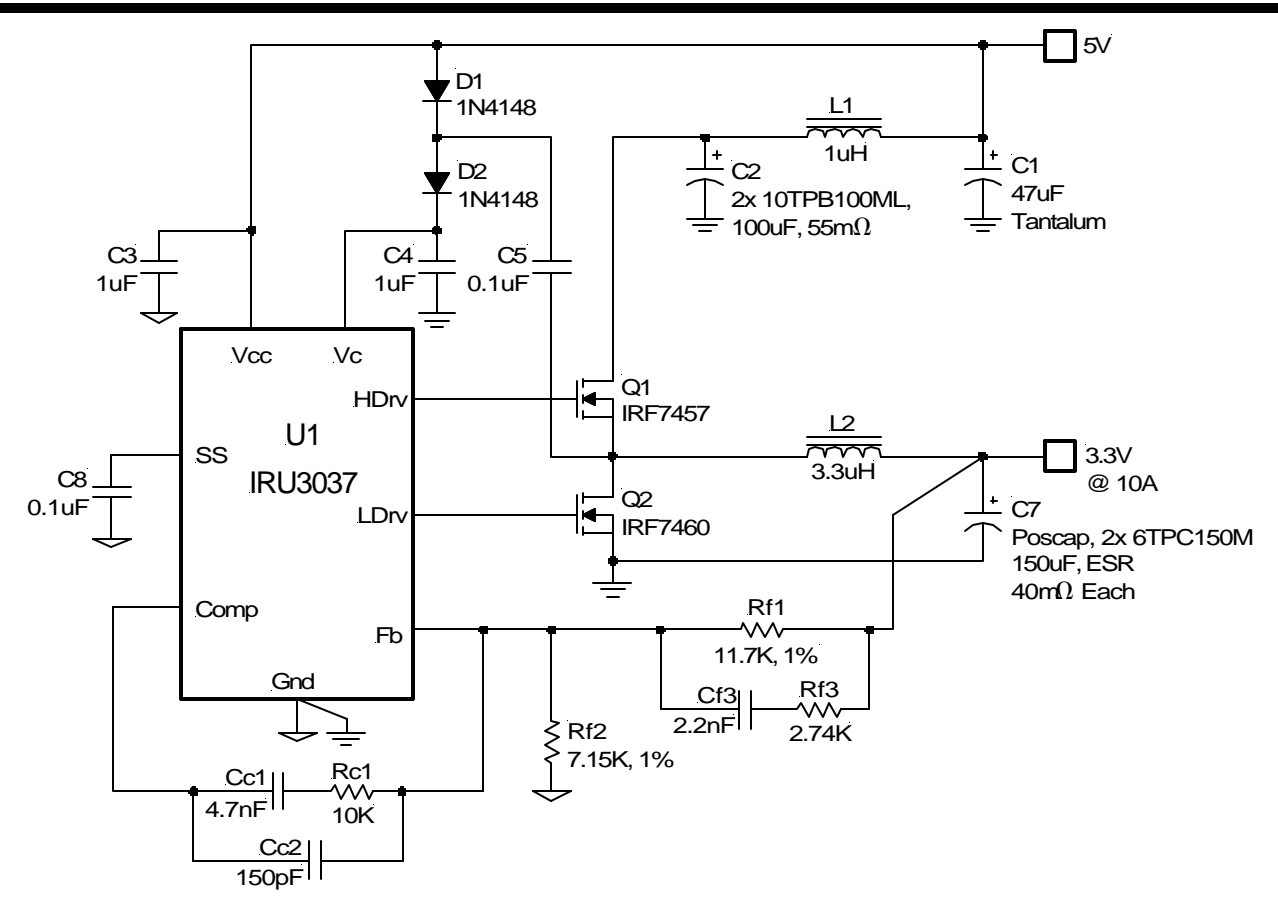

Figure 12 - An example of IRU3037 controlled buck converter with PID compensation method A.

**5.3) Design Example of PID Compensator Method A** Step 1 - Collect system parameters in Figure 12 such as input voltage, output voltage, etc. and determine the switching frequency. Comparing with section 4.2, only the output capacitor is changed. The output capacitor is  $2 \times 150 \mu$ F with 40m $\Omega$  each. The total ESR is:

 $ESR = 40m\Omega/2 = 20m\Omega$ 

Total capacitor is:

 $C_{\text{OUT}} = 2 \times 150 \mu F = 300 \mu F$ 

Step 2 - Determine the power stage poles and zeros.

$$
F_{PO} = \frac{1}{2\pi \times \sqrt{L \times CovT}}
$$

$$
F_{PO} = \frac{1}{2\pi \times \sqrt{3.3\mu H \times 300\mu F}} \approx 5KHz
$$

Zero caused by ESR:

$$
F_{ZO} = \frac{1}{2\pi \times \text{ESR} \times \text{Cout}} = \frac{1}{2\pi \times 20 \text{m}\Omega \times 2 \times 150 \mu\text{F}}
$$

$$
F_{ZO} \approx 26.5 \text{KHz}
$$

Step 3 - Determine the zero crossover frequency and compensation type. Select desired zero-crossover frequency.

$$
F_0 \leq \frac{fs}{5} \sim \frac{fs}{10}
$$

If we select  $Fo=30KHz$  and we have  $Fpo\leq Foo\leq fs/2$ . the PI compensator in section 4.2 can be chosen.

Suppose Fo=15KHz and Fro<Fo<Fzo<fs/2, then a PID compensator with method A is chosen.

Step 4 - Determine the desired location of zeros and poles for the selected compensator. Select:

$$
F_{21} = 0.75 \times F_{P0} = 3.75KHz
$$
  
\n
$$
F_{22} = F_{P0} = 5KHz
$$
  
\n
$$
F_{P2} = F_{Z0} = 26.5KHz
$$
  
\n
$$
F_{P3} = \frac{fs}{2} = \frac{200KHz}{2} = 100KHz
$$

<span id="page-8-0"></span>Step 5 - Calculate the real parameters-resistor and capacitors for the selected compensator.

Select Re<sub>1</sub> so that Re<sub>1</sub>> 
$$
\frac{2}{g_m}
$$
  
 $\frac{2}{g_m} = \frac{2}{0.6 \text{mA} / \text{V}} \approx 3.3 \text{K}$ 

Select  $R_{C1} = 10K$ 

Calculate  $C_{c1}$  and  $C_{c2}$  by setting  $F_{Z1}=0.75\times F_{PO}$  and  $F<sub>P3</sub>=fs/2$ :

$$
C_{C1} = \frac{1}{2\pi \times F_{Z1} \times R_{C1}} = \frac{1}{2\pi \times 3.75 \text{KHz} \times 10 \text{K}} = 4.2 \text{nF}
$$
  
Select C<sub>C1</sub> = 4.7<sub>nF</sub>

$$
C_{C2} \approx \frac{1}{2\pi \times F_{P3} \times R_{C1}} = \frac{1}{2\pi \times 100 \text{KHz} \times 10 \text{K}} = 159 \text{pF}
$$
  
Select C<sub>C2</sub> = 150 \text{pF} > 30 \text{pF} (reasonable capacitor)

Calculate capacitor  $C_{13}$  by using equation (24):

$$
C_{f3} = \frac{V_{OSC} \times 2\pi \times F_{O} \times L \times C_{OUT}}{V_{IN} \times R_{C1}}
$$
  
\n
$$
C_{f3} = \frac{1.25 \times 2\pi \times 15KHz \times 3.3\mu H \times 300\mu F}{5V \times 10K} \approx 2.3nF
$$
  
\nSelect Cs=2.2nF

Calculate  $R_{13}$  and  $R_{11}$  by setting F $P_{22}=F_{20}$  and F $Z_{22}=F_{P0}$ :

$$
R_{13} = \frac{1}{2\pi \times C_{13} \times F_{P2}} = \frac{1}{2\pi \times 2.2nF \times 26.5KHz} = 2.73K
$$
  
Select R<sub>13</sub> = 2.74K

$$
R_{f1} = \frac{1}{2\pi \times C_{13} \times F_{22}} - R_{f3}
$$
  

$$
R_{f1} = \frac{1}{2\pi \times 2.2nF \times 5KHz} - 2.74K = 11.7K
$$

Select  $R_{f1} = 11.7K$ 

Calculate R<sub>f2</sub>:

$$
R_{12} = \frac{V_{REF}}{V_{OUT} - V_{REF}} \times R_{11}
$$
  

$$
R_{12} = \frac{1.25}{3.3 - 1.25} \times 11.7K = 7.13K
$$

Select 
$$
R_{12} = 7.15K
$$
, 1%

#### Check:

 $R_{f1}$ ||  $R_{f2}$ ||  $R_{f3}$  = 11.7K || 7.15K || 2.74K  $R_{f1}$ ||  $R_{f2}$ ||  $R_{f3} \approx 1.7K > 1/g_m = 1.6K$ 

If  $R_{f1}$  |  $R_{f2}$  |  $R_{f3}$  < 1/g<sub>m</sub>, then iteration may be required by going back and selecting a larger Rc1.

**5.4) Type III (PID) Compensation Design Method B** If a ceramic capacitor is chosen, the zero caused by ESR of capacitor is in the order of the switching frequency such as Fzo>fs/2. The compensator method A will not be very suitable. The compensation calculation can be based on the lead lag compensation (method B). The Bode plot of power stage, loop gain, PID compensator method B and phase are shown in Figure 13.

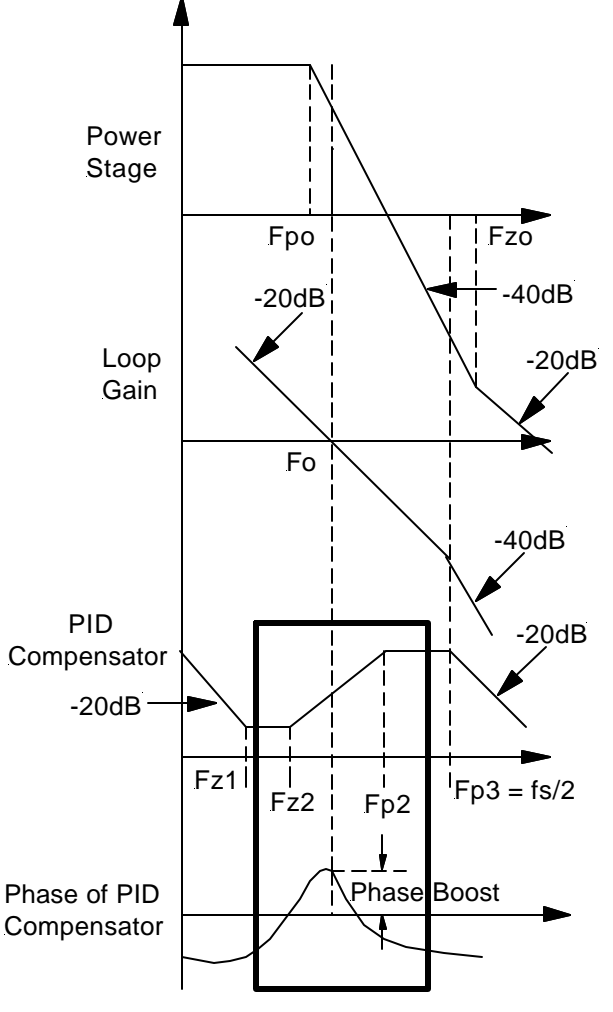

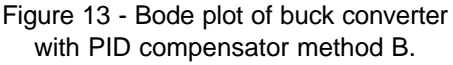

In the bold outline area of Figure 13, the PID compensator can be seen as lead-lag compensation. It is known that the lead-lag compensation can give a maximum phase boost at frequency.

$$
F = \sqrt{F_{P2} \times F_{Z2}} \qquad ---(25)
$$

The maximum phase gain will be generated, that is:

$$
\theta_{\text{MAX}} = \text{Sin}^{-1}\left(\frac{\text{F}_{P2} - \text{F}_{Z2}}{\text{F}_{P2} + \text{F}_{Z2}}\right) \qquad ---(26)
$$

One of the design strategies is that we can set the maximum phase boost occurring at zero-cross over frequency, that is:

$$
F_0 = \sqrt{F_{P2} \times F_{Z2}} \qquad ---(27)
$$

Suppose  $\theta$ MARGIN is the desired phase margin and 60 $\degree$  is typical value. Parameter  $\phi$  is the phase of power stage at zero crossover frequency. The required phase boost from PID compensator is set by:

 $\theta$ MAX =  $\theta$ MARGIN -  $\phi$  ---(28)

Because  $\phi \cong 0$  and  $\theta_{MAX} \cong \theta_{MARGIN}$ .

The second zero of PID compensator can be calculated by:

$$
F_{Z2} = F \circ \times \sqrt{\frac{1 - \text{Sin}\theta_{\text{MAX}}}{1 + \text{Sin}\theta_{\text{MAX}}}} \qquad ---(29)
$$

The second pole of compensator is given by:

$$
F_{P2} = F_0 \times \sqrt{\frac{1 + \text{Sin}\theta_{\text{MAX}}}{1 - \text{Sin}\theta_{\text{MAX}}}}
$$
---(30)

The other zeroes and poles of compensator can be set by:  $\alpha$ .

Select F<sub>z1</sub> by F<sub>z1</sub>
$$
\leq
$$
F<sub>z2</sub> and F<sub>z1</sub> $\leq$ Fro ---(31)  
F<sub>P3</sub> = F<sub>s</sub>/2 ---(32)

The zero crossover frequency is determined by the following:

$$
C_{13} = \frac{2\pi \times F_0 \times L \times C_{\text{OUT}}}{R_{\text{C1}}} \times \frac{V_{\text{OSC}}}{V_{\text{IN}}} \qquad \qquad \text{---}(33)
$$

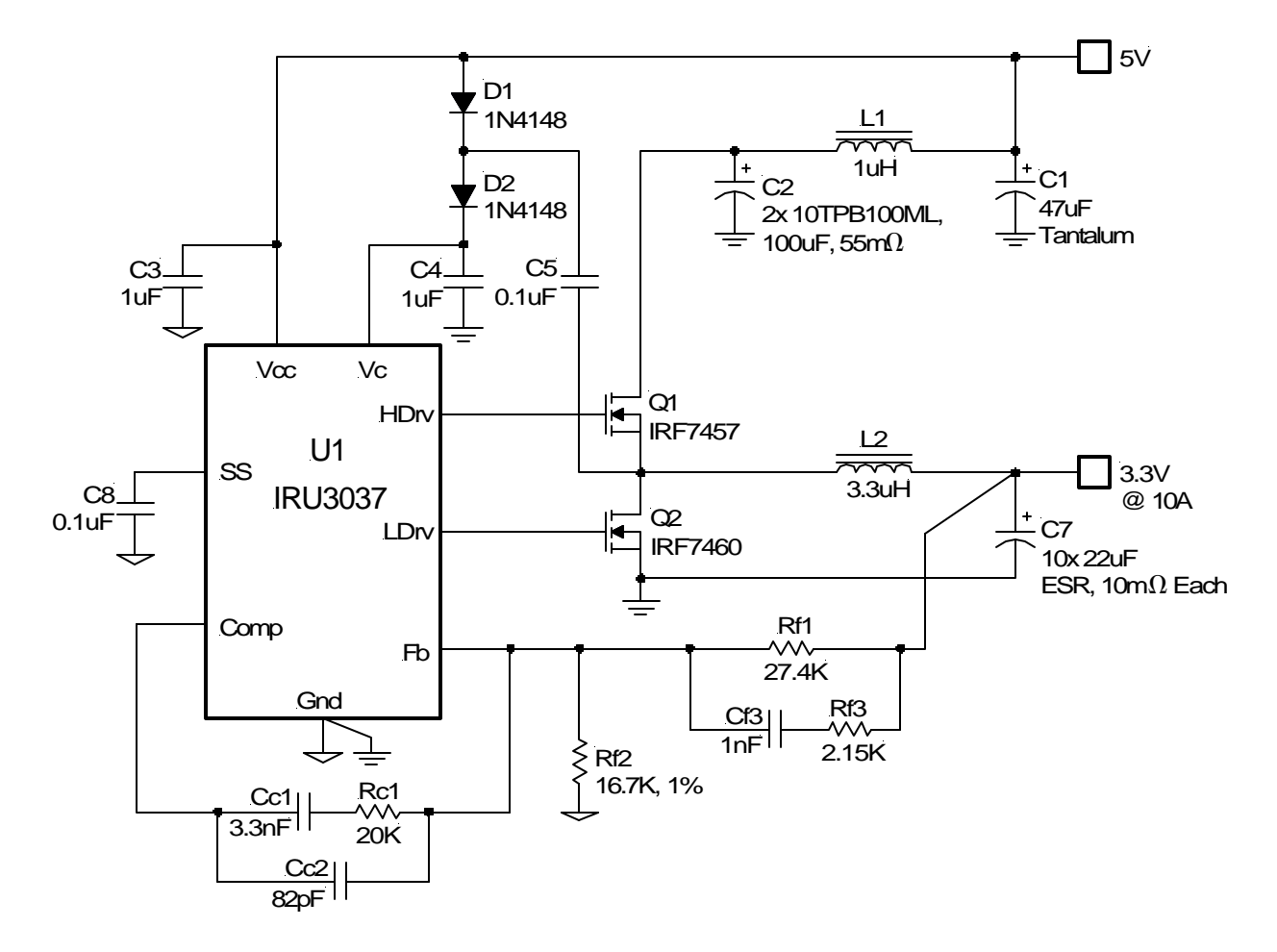

Figure 14 - Example of IRU3037 controlled buck converter with ceramic capacitors and PID compensator method B.

#### <span id="page-10-0"></span>**5.5) Design Example of IRU3037 with Ceramic Capacitor and PID Compensator Method B**

Step 1 - Collect system parameters in Figure 14 and determine switching frequency. Comparing with section 4.2 output capacitor is 10 ceramic cap with  $22\mu$ F, 10m $\Omega$ ESR. Total capacitance is:

 $\text{Cov} = 10 \times 22 \mu \text{F} = 220 \mu \text{F}$ ESR =  $10 \text{m}\Omega/10 = 1 \text{m}\Omega$ 

Step 2 - Determine the power stage poles and zeros.

$$
F_{PO} = \frac{1}{2\pi \times \sqrt{L \times CovT}}
$$
\n
$$
F_{PO} = \frac{1}{2\pi \times \sqrt{3.3\mu H \times 220\mu F}} \approx 5.9 Hz
$$
\n
$$
F_{ZO} = \frac{1}{2\pi \times ESR \times CovT}
$$
\n
$$
F_{ZO} = \frac{1}{2\pi \times 1m\Omega \times 220\mu F} \approx 723 kHz
$$

Step 3 - Determine the zero crossover frequency and compensation type. Select zero crossover frequency as:

$$
F_{\rm O} = \frac{fs}{10} = \frac{200 \text{K} \text{Hz}}{10} = 20 \text{K} \text{Hz}
$$

Because Fro< Fo< fs/2 << Fzo, we select the PID compensation based on lead lag (method B).

Step 4 - Determine the desired location of zeros and poles for PID compensator. The desired phase margin is:

 $\theta$ MAX  $\approx \theta$ MARGIN = 60°

Then:

$$
F_{Z2} = F_0 \times \sqrt{\frac{1 - \text{Sin}\theta_{\text{MAX}}}{1 + \text{Sin}\theta_{\text{MAX}}}} \approx 5.36\text{KHz}
$$
\n
$$
F_{P2} = F_0 \times \sqrt{\frac{1 + \text{Sin}\theta_{\text{MAX}}}{1 - \text{Sin}\theta_{\text{MAX}}}} \approx 74\text{KHz}
$$

Select Fz1<Fz2 and Fz1<FPO Select  $F_{Z1} = 0.5 \times F_{Z2} = 0.5 \times 5.36$ KHz  $\approx$  2.68KHz Select  $F_{P3} = fs/2 = 100KHz$ 

Step 5 - Calculate the real parameters-resistor and capacitors of compensator. Select Rc1:

International

**IGR** Rectifier

$$
Rc_1 >> 2/g_m = 2/0.6\mu mho \approx 3.3K
$$
  
Select  $Rc_1 = 20K$ 

Calculate:

$$
C_{C1} = \frac{1}{2\pi \times F_{Z1} \times R_{C1}} = \frac{1}{2\pi \times 2.68KHz \times 20K} \approx 3nF
$$

Select  $Cc_1 = 3.3nF$ 

Calculate:

$$
C_{C2} = \frac{1}{2\pi \times F_{P3} \times R_{C1}} = \frac{1}{2\pi \times 100 \text{KHz} \times 20 \text{K}} \approx 80 \text{pF}
$$
  
Select  $C_{C2} = 82 \text{pF}$ 

Calculate C<sub>3</sub> based on location of zero crossover frequency:

$$
C_{\text{f3}} = \frac{2\pi \times F_0 \times L \times C_{\text{OUT}}}{R_{\text{C1}}} \times \frac{V_{\text{osc}}}{V_{\text{IN}}}
$$

$$
C_{13} = \frac{2\pi \times 20K \times 3.3\mu H \times 220\mu F}{20K} \times \frac{1.25V}{5V} \approx 1.14nF
$$
  
Select C<sub>13</sub> = 1nF

Calculate:

$$
R_{13} = \frac{1}{2\pi \times C_{13} \times F_{P2}} = \frac{1}{2\pi \times 10F \times 74KHz} \approx 2.15K
$$
  
Select  $R_{13} = 2.15K$ 

Calculate:

$$
R_{f1} = \frac{1}{2\pi \times C_{f3} \times F_{Z2}} - R_{f3}
$$
  
\n
$$
R_{f1} = \frac{1}{2\pi \times 1 \times F \times 5.36 \times Hz} - 2.15K \approx 27.5K
$$
  
\nSelect  $R_{f1} = 27.4K$ , 1%

For DC regulation, calculate:

$$
R_{f2}=\frac{V_{REF}}{V_{O}\textrm{-}V_{REF}}\times R_{f1}=\frac{1.25}{3.3\textrm{-}1.25}\times27.4K\cong16.7K
$$

Select 
$$
R_{12} = 16.7K
$$
, 1%

Check:

$$
R_H || R_E || R_B = 27.5K || 16.7 || 2.15K \approx 1.8K
$$
  

$$
R_H || R_E || R_B > 1/g_m = 1.6K
$$

#### **Conclusion**

The control loop design based on transconductance amplifier is proposed for buck converter. For most of buck converter with electrolytic capacitor and low performance tantalum capacitors, a simple type II (PI) compensator can be employed. For ceramic output capacitors, a type III or PID compensator is usually required. Although IRU3037 controlled circuits are taken as an example in this application note, the proposed design method also applies to other IC applications such as IRU3046 or IRU3055 controlled multi-phase buck converters.

#### **References**

[1] D. Maksimovic, R. Erickson, "Advances in Averaged Switch Modeling and Simulation" 2.4MB slides from 3 hour tutorial seminar presented at the IEEE Power Electronics Specialists Conference, June 1999, Charleston, South Carolina.

> International **IGR** Rectifier

**IR WORLD HEADQUARTERS:** 233 Kansas St., El Segundo, California 90245, USA Tel: (310) 252-7105 TAC Fax: (310) 252-7903 Visit us at www.irf.com for sales contact information *Data and specifications subject to change without notice. 02/01*